|      | Tomework 26-Okay to Post                           |           |
|------|----------------------------------------------------|-----------|
| P14) | (i) $x'(t) = 2x(t)(1-x(t))(2-x(t))(3-x(t))$        |           |
|      | F(x) = 2x(1-x)(2-x)(3-x)                           |           |
|      | 0 = 2x(1-x)(a-x)(3-x)                              | ,         |
|      | Equilibrium solutions: x=0,1,2,3                   | *         |
| 1    | F(x) = 2x(1-x)(2-x)(3-x)                           |           |
|      | $F(x) = (2x - 2x^2)(6 - 5x + x^2)$                 |           |
|      | $F(x) = 12x - 10x^2 + 2x^3 - 12x^2 + 10x^3 - 2x^4$ |           |
|      | F(x) = -2x + 12x - 22x + 12x                       |           |
|      | F(x) = -8x3+36x2-44x+12                            |           |
|      | F'(0) = 12 => 12 40 X                              | -         |
|      | FICI) = -8+36=44+12=-420V                          |           |
|      | F'(2) = -8(2)3+36(2)2-44(2)-12=4 40 X              | a side of |
|      | F'(3) = -8(3)3+36(3)2-44(3)+125-12604              |           |
| 6    | x=1 and x=3 are stable b/c F'(x) <0                |           |
|      | x =0 and x = 2 are not stable b/c F(x)/o           |           |
|      |                                                    |           |

| P15)   | x(n)= | x(n-1) | 3+24(n-1)  | , y(n)= | x(n-1)   | )2+5y (1 | 1-1)2    |      |
|--------|-------|--------|------------|---------|----------|----------|----------|------|
|        | n     |        | y(n)       |         | 1        |          |          |      |
|        | 0     | 1      | 3          |         |          |          |          |      |
|        | 1     | 13+6=7 | 12+5(9)=46 |         |          |          |          |      |
|        | 2     | 435    | 10629      |         | 6.00     |          | * *      |      |
|        | 3     |        | 5.65 × 108 |         | - Contra |          | 1        |      |
|        |       |        |            |         |          |          |          |      |
|        | 2 1 4 | N ML A | C. V. Obs  |         | 1.12.3   |          | 10 17 40 | (19) |
| C 18 1 |       | 40     |            |         |          |          |          |      |

```
> #Nikita John, Assigment 26
## DMB.txt Save this file as DMB.txt to use it,
   # stay in the
   ## same directory, get into Maple (by typing: maple <Enter>)
   ## and then type: read `DMB.txt` <Enter>
   ## Then follow the instructions given there
   ##
   ## Written by Doron Zeilberger, Rutgers University,
   ## DoronZeil at gmail dot com
   print('First Written: Nov. 2021'):
  print():
      print(`This is DMB.txt, A Maple package to explore Dynamical models in Biology (both
      discrete and continuous)'):
      print (`accompanying the class Dynamical Models in Biology, Rutgers University. Taught by
      Dr. Z. (Doron Zeilbeger) `):
  print( ):
  print(`The most current version is available on WWW at:`) :
  print(`http://sites.math.rutgers.edu/~zeilberg/tokhniot/DMB.txt.`):
  print( 'Please report all bugs to: DoronZeil at gmail dot com . ') :
  print( ):
  print(`For general help, and a list of the MAIN functions,`) :
  print(`type "Help();". For specific help type "Help(procedure name);" `) :
  print(``):
  print( `-----`):
  print('For a list of the supporting functions type: Help1();'):
  print(`For help with any of them type: Help(ProcedureName);`):
  print( ):
   print(`-----`):
      print('For a list of the functions that give examples of Discrete-time dynamical systems (some
      famous), type: HelpDDM(); `):
  print('For help with any of them type: Help(ProcedureName);'):
  print():
   print( `-----`) :
      print(`For a list of the functions continuous-time dynamical systems (some famous) type:
      HelpCDM(); `) :
  print(`For help with any of them type: Help(ProcedureName);`):
   print( `----- `) :
```

```
with(LinearAlgebra) :
Help1 := proc()
if args = NULL then
print(`The SUPPORTING procedures are`) :
print( 'IsContStable, IsDisStable, JAC, PhaseDiag, RandNice, TimeSeriesE, ToSys'):
else
Help(args):
fi:
end:
HelpDDM := proc()
if args = NULL then
    print (`The procedures giving discrete-time dynamical systems (some famous), by giving the
    the underlying transformations, followed by the list of variables used are: `):
    print (`AllenSIR, AllenSIRg, Hassell, HW, HWg, May75, NicholsonBailey, NicholsonBaileyM,
    RT, Valery`):
else
Help(args):
fi:
end:
HelpCDM := proc()
if args = NULL then
    print(`The procedures giving the underlying transformations, followed by the list of
    variables used are: `):
print(`ChemoStat, GeneNet, Lotka, RandNice, SIRS, SIRSdemo, Volterra, VolterraM`):
else
Help(args):
fi:
end:
```

```
Help := proc()
if args = NULL then
print(`DMB.txt: A Maple package for exploring Dynamical models in Biology `):
print(`The MAIN procedures are`) :
        print( `ComK, Dis, EquP, FP, Orb, OrbF, Orbk, OrbkF, PhaseDiag, SEquP, SFP,
        TimeSeries`):
elif nargs = 1 and args[1] = AllenSIR then
        print(`AllenSIR(a,b,c,x,y): The Linda Allen discrete SIR model given in https://sites.math.
        rutgers.edu/~zeilberg/Bio21/AllenSIR.pdf`):
print(`with parameters a,b,c. try:`) :
print( `AllenSIR(1,1/3,1/3,x,y); `):
        print(`WARNING: To get the long-term behavior, use OrbF NOT Orb (or else Maple will go
       for ever)'):
print(`Try the following: `) :
        print(F:=AllenSIR(1,0.3,0.3,x,y);a:=OrbF(F,[x,y],[1.0,2.0],1000,1010)[-1];evalf(subs([x=-1.0,0.3],0.3,x,y);a:=OrbF(F,[x,y],[1.0,2.0],1000,1010)[-1];evalf(subs([x=-1.0,0.3],0.3,x,y);a:=OrbF(F,[x,y],[1.0,2.0],1000,1010)[-1];evalf(subs([x=-1.0,0.3],0.3,x,y);a:=OrbF(F,[x,y],[1.0,2.0],1000,1010)[-1];evalf(subs([x=-1.0,0.3],0.3,x,y);a:=OrbF(F,[x,y],[1.0,2.0],1000,1010)[-1];evalf(subs([x=-1.0,0.3],0.3,x,y);a:=OrbF(F,[x,y],[1.0,2.0],1000,1010)[-1];evalf(subs([x=-1.0,0.3],0.3,x,y);a:=OrbF(F,[x,y],[1.0,2.0],1000,1010)[-1];evalf(subs([x=-1.0,0.3],0.3,x,y);a:=OrbF(F,[x,y],[1.0,2.0],1000,1010)[-1];evalf(subs([x=-1.0,0.3],0.3,x,y);a:=OrbF(F,[x,y],[1.0,2.0],1000,1010)[-1];evalf(subs([x=-1.0,0.3],0.3,x,y);a:=OrbF(F,[x,y],[1.0,2.0],0.3,x,y);a:=OrbF(F,[x,y],[1.0,2.0],0.3,x,y);a:=OrbF(F,[x,y],[1.0,2.0],0.3,x,y);a:=OrbF(F,[x,y],[1.0,2.0],0.3,x,y);a:=OrbF(F,[x,y],[1.0,2.0],0.3,x,y);a:=OrbF(F,[x,y],[x,y],0.3,x,y);a:=OrbF(F,[x,y],[x,y],0
        a[1],y=a[2],F)-a; :
elif nargs = 1 and args[1] = AllenSIRg then
        print( `AllenSIRg(a,b,c,alpha,beta,x,y): The GENERALIZED Linda Allen discrete SIR model
        given in https://sites.math.rutgers.edu/~zeilberg/Bio21/AllenSIR.pdf`):
print( `with parameters a,b,c. Try: `):
print(`where the expnents of x \ n \ and y \ n \ are alpha \ and \ beta. \ Note that`):
print(`AllenSIRg(a,b,c,1,1,x,y) is the same as AllenSIR(a,b,c,x,y): Try:`):
print(`AllenSIRg(1,1/3,1/3,1.2,1.2,x,y);`):
elif nargs = 1 and args[1] = ChemoStat then
        print(`ChemoStat(N,C,a1,a2): The Chemostat continuous-time dynamical system with N=
        Bacterial population density, and C=nutient Concentration in growth chamber (see Table
        4.1 of Edelstein-Keshet, p. 122) `):
        print( `with paramerts a1, a2, Equations (19a, (19b) in Edelestein-Keshet p. 127 (section
        4.5, where they are called alpha1, alpha2). a1 and a2 can be symbolic or numeric. Try: `):
print( `ChemoStat(N,C,a1,a2); `) :
print(`ChemoStat(N,C,2,3);`):
elif nargs = 1 and args[1] = ComK then
        print(\ ComK(F,x,K):\ inputs\ a\ transformation\ F\ in\ the\ list\ of\ variables\ x,\ outputs\ the
        composition of F with itself K times. Try: `):
print(`ComK([k*x*(1-x)],[x],2);`):
print(\ ComK([x*(1-y),y*(1-x)],[x,y],4);\ ):
elif nargs = 1 and args[1] = Dis then
```

```
print(`Dis(F,x,pt,h,A): Inputs \ a \ transformation \ F \ in \ the \ list \ of \ variables \ x`):
    print(`The approximate orbit of the Dynamical system approximating the the autonomous
    continuous dynamical process '):
print(\ dx/dt=F[1](x(t))\ by\ a\ discrete\ time\ dynamical\ system\ with\ step-size\ h\ from\ t=0\ to\ t=A\ ):
print(`Try:`) :
print(`Dis([x*(1-y),y*(1-x)],[x,y],[0.5,0.5], 0.01, 10);`):
elif nargs = 1 and args[1] = EquP then
    print(`EquP(F,x): Given a transformation F in the list of variables finds all the Equilibrium
    points of the continuous-time dynamical system x'(t)=F(x(t)) :
print(`EquP([5/2*x*(1-x)],[x]]);`):
print(`EquP([y*(1-x-y),x*(3-2*x-y)],[x,y]]);`):
elif nargs = 1 and args[1] = FP then
    print(FP(F,x)): Given a transformation F in the list of variables finds all the fixed point of
    the transformation x - > F(x), i.e. the set of solutions of ):
print( 'the system \{x[1]=F[1], ..., x[k]=F[k] \}. Try: ') :
print(FP([5/2*x*(1-x)],[x]);):
print(\ensuremath{`evalf}(FP([(1+x+y)/(2+3*x+y), (3+x+2*y)/(5+x+3*y)],[x,y]));\ensuremath{`}):
elif nargs = 1 and args[1] = GeneNet then
    print(`GeneNet(a0,a,b,n,m1,m2,m3,p1,p2,p3): The continuous-time dynamical system, with
    quantities m1,m2,m3,p1,p2,p3, due to M. Elowitz and S. Leibler'):
print(`described in the Ellner-Guckenheimer book, Eq. (4.1) (chapter 4, p. 112)`):
    print(`and parameers a0 (called alpha 0 there), a (called alpha there), b (called beta there)
    and n. Try: `) :
print( `GeneNet(0,0.5,0.2,2,m1,m2,m3,p1,p2,p3); `):
elif nargs = 1 and args[1] = Hassell then
    print (`Hassell(L,a,b,N): The discrete-time, single-species dynamical model of Hassell (1975)
    given by Eq. (13) in Edelstein-Keshet section 3.1 (p. 75)'):
    print(`where the variable is N (the population), and the parameters are L (called Lambda
    there), a, and b'):
print(`Try:`) :
print(`Hassell(L,a,b,N); `) :
print( `Hassell(20,3,5,N); `):
elif nargs = 1 and args[1] = HW then
    print(HW(u,v)): The Hardy-Weinberg unerlying transformation witu (u,v,w), Eqs. (53a,53b,
    53c) in Edelestein-Keshet Ch. 3 using the fact that u+v+w=1. try: '):
print( 'HW(u,v); ') :
elif nargs = 1 and args[1] = HWg then
    print(HWg(u,v,M): The Generalized Hardy-Weinberg unerlying transformation with (u,v),
    M is the survival matrix. Based on Ann Somalwar's HW3g(u,v,w) (only retain the first two
    components and replace w by 1-u-v) `):
print(`Try:`):
```

```
print(`HWg(u,v,[[1,2,1],[2,3,4],[1,3,2]]);`):
elif nargs = 1 and args[1] = IsContStable then
    print( \isContStable(M): inputs a numeric matrix M (given as a list of lists M) and decides
    whether all ite eigenvalues have real negative part. Try'):
print( `IsContStable([[1,-1],[-1,1]]); `):
elif nargs = 1 and args[1] = IsDisStable then
    print(`IsDisStable(M): inputs a numeric matrix M (given as a list of lists M) and decides
    whether all ite eigenvalues have absolute value less than 1.Try'):
print(`IsDisStable([[1,-1],[-1,1]]);`):
elif nargs = 1 and args[1] = JAC then
    print(\ \ JAC(F,x):\ The\ Jacobian\ Matrix\ (given\ as\ a\ list\ of\ lists)\ of\ the\ transformation\ F\ in\ the
    list of variables x. Try: `):
elif nargs = 1 and args[1] = Lotka then
    print( 'Lotka(r1,k1,r2,k2,b12,b21,N1,N2): The Lotka-Volterra continuous-time dynamical
    system, Eqs. (9a),(9b) (p. 224, section 6.3) of Edelstein-Keshet'):
    print(`with popoluations N1, N2, and parameters r1, r2, k1, k2, b12, b21 (called there beta 12
    and beta 21)'):
print(`Try:`) :
print(`Lotka(r1,k1,r2,k2,b12,b21,N1,N2);`):
print(`Lotka(1,2,2,3,1,2,N1,N2);`):
elif nargs = 1 and args[1] = May75 then
    print(`May75(r,K,N): The discrete-time, single-species dynamical model of May (1975) given
    by Eq. (8) in Edelstein-Keshet section 3.1 (p. 75)'):
print(`where the variable is N (the population), and the parameters are r and K`):
print(`Try:`) :
print( 'May75(r,K,N); ') :
print(May75(3/2,2,N);):
elif nargs = 1 and args[1] = NicholsonBailey then
    print( 'NicholsonBailey(L,a,c): The discrete-time, double-species dynamical model of
    Nicholson and Bailey (1935), given by Eqs. (21a)(21b) in Edelstein-Keshet section 3.2 (p. 81)
    `):
    print(`where the variables are N (hosts) and parasites (P) and the parameters are L (called
    Lambda there), a, and c):
print(`Try:`) :
print(`NicholsonBailey(L,a,c,N,P);`):
print( `NicholsonBailey(2,0.068,1,N,P); `):
```

```
elif nargs = 1 and args[1] = NicholsonBaileyM then
   print( `NicholsonBaileyM(a,r,K,N,B): The discrete-time, double-species dynamical model of
   the MODIFIED Nicholson and Bailey model (1935), given by Eqs. (28a)(28b) in Edelstein-
   Keshet section 3.4 (p. 84) ') :
print ('where the variables are N (hosts) and parasites (P) and the parameters are r and K'):
print(`Try:`) :
print(`NicholsonBaileyM(r,a,K,N,P);`):
print(`plot(OrbF(NicholsonBaileyM(0.5,0.11,15,N,P),[N,P],[3.,5.],1,1000),style=point);`):
elif nargs = 1 and args[1] = Orb then
   point pt, outputs the trajectory of :
   print( `of the discrete dynamical system (i.e. solutions of the difference equation): x(n)=F(x)
   (n-1)) with x(0)=x0 from n=K1 to n=K2. `):
print('For the full trajectory (from n=0 to n=K2), use K1=0. Try:'):
print(\ Orb([5/2*x*(1-x)],[x],[0.5],1000,1010);\ ):
elif nargs = 1 and args[1] = OrbF then
print (Inputs a transformation F in the list of variables x with initial point pt, outputs the
   trajectory `):
   print(`of the discrete dynamical system (i.e. solutions of the difference equation): <math>x(n) = F(x)
    (n-1)) with x(0)=x0 from n=K1 to n=K2. `):
print( `For the full trajectory (from n=0 to n=K2), use K1=0. Try: `):
print( `OrbF(AllenSIR(1,1/3,1/3,x,y),[x,y],[2.,3.],1000,1010); `):
elif nargs = 1 and args[1] = Orbk then
   print(`Orbk(k,z,f,INI,K1,K2): Given a positive integer k, a letter (symbol), z, an expression f
   of z[1], ..., z[k] (representing a multi-variable function of the variables z[1], ..., z[k]):
   print(`a \ vector \ INI \ representing \ the \ initial \ values \ [x[1],...,x[k]], \ and \ (in \ applications)
   positive integres K1 and K2, outputs the`):
   print( `values of the sequence starting at n=K1 and ending at n=K2. of the sequence
   satisfying the difference equation `):
print(x[n]=f(x[n-1],x[n-2],...,x[n-k+1]):):
   print(`This is a generalization to higher-order difference equation of procedure Orb(f,x,x0,
   K1,K2). For example, try: `):
print(`To get the Fibonacci sequence, type:`) :
print(`Orbk(2,z,z[1]+z[2],[1,1],1000,1010);`):
print(``):
   print (`To get the part of the orbit between n=1000 and n=1010, of the 3rd order recurrence
   given in Eq. (4) of the Ladas-Amleh paper'):
print(`https://sites.math.rutgers.edu/~zeilberg/Bio21/AmlehLadas.pdf`) :
print('with initial conditions x(0)=1, x(1)=3, x(2)=5, Type: '):
```

```
print(\ \ \ \ \ \ \ \ \ \ \ \ \ \ \ \ \ \ ),[1.,3.,5.],1000,1010);\ \ \ ):
print(``):
    print (To get the part of the orbit between n=1000 and n=1010, of the 3rd order recurrence
    given in Eq. (5) of the Ladas-Amleh paper'):
print('with initial conditions x(0)=1, x(1)=3, x(2)=5, Type: '):
print(``):
    print (`To get the part of the orbit between n=1000 and n=1010, of the 3rd order recurrence
    given in Eq. (6) of the Ladas-Amleh paper'):
print('with initial conditions x(0)=1, x(1)=3, x(2)=5, Type: '):
print(\ Orbk(3,z,(1+z/3))/z/1,[1,3.,5.],1000,1010);\ ):
print(``):
    print (To get the part of the orbit between n=1000 and n=1010, of the 3rd order recurrence
    given in Eq. (7) of the Ladas-Amleh paper'):
print('with initial conditions x(0)=1, x(1)=3, x(2)=5, Type: '):
print(\ Orbk(3,z,(1+z[1])/(z[2]+z[3]),[1.,3.,5.],1000,1010);\ ):
elif nargs = 1 and args[1] = OrbkF then
    print(`OrbkF(k,z,f,INI,K1,K2): Same as Orbk(k,z,f,INI,K1,K2), but in floating-point (to get
    around Maple's annoying habit not to automatically convert to floating point exp
    (floatingpoint)'):
print(`To investigate the long-term behavior Linda Allen's Conjecture 2 of `):
print(`https://sites.math.rutgers.edu/~zeilberg/Bio21/AllenSIR.pdf`) :
print (`with initial conditions x(0)=0.3, x(1)=0.4, a=3, b=2 Type: `):
    print(`a:=0.3; b:=0.2; OrbkF(2,z,z[1]*(1-b)+(1-z[1])*(1-exp(-a*z[2])),[0.3,0.4],1000,
    1010); `):
print(`then type `) :
print(\ solve(b*v-(1-v)*(1-exp(-a*v)),v);\ ):
elif nargs = 1 and args[1] = PhaseDiag then
    print(PhaseDiag(F,x,pt,h,A): Inputs \ a \ transformation \ F \ in \ the \ list \ of \ variables \ x \ (of \ length)
    2), i.e. a mapping from R^2 to R^2 gives the '):
print('The phase diagram of the solution with initial condition x(0)=pt'):
print(\ dx/dt=F[1](x(t))\ by\ a\ discrete\ time\ dynamical\ system\ with\ step-size\ h\ from\ t=0\ to\ t=A\ ):
print(`Try:`) :
print(PhaseDiag([x*(1-y),y*(1-x)],[x,y],[0.5,0.5], 0.01, 10);):
elif nargs = 1 and args[1] = PhaseDiagE then
    print(`PhaseDiagE(F,x,pt,h,A): Inputs \ a \ transformation \ F \ in \ the \ list \ of \ variables \ x \ (of \ length)
    2), i.e. a mapping from R^2 to R^2 gives the :
```

```
print(`The phase diagram of the solution with initial condition x(0)=pt`):
print(\lambda dx/dt=F[1](x(t))) using dsolve. It should only be used for linear system:):
print(`Try:`) :
print(`PhaseDiagE([y,-x],[x,y],[0,1],10);`):
elif nargs = 1 and args[1] = RandNice then
    print(`RandNice(x,K): A random transformation in the set of variables x where each
    component if a a product of two affine-linear expressions. `):
print(`To generate examples of continuout time dynamical systems`):
print(`Try: RandNice([x,y],100); `):
elif nargs = 1 and args[1] = RT then
    print( `RT(var,K): A random rational transformation of numerator and denominator degrees
    1 from R^k to R^k (where k=nops(var), with postiive integer coefficients from 1 to K The
    inpus are a list of variables x and a posi. integer K'):
print(`is for generating examples. Try:`) :
print(RT([x,y],10);):
elif nargs = 1 and args[1] = SEquP then
    print(`SEquP(F,x): Given a transformation F in the list of variables finds all the Stable
    Equilibrium points of the continuous-time dynamical system x'(t)=F(x(t))):
print(`SEquP([5/2*x*(1-x)],[x]]);`):
print(`SEquP([y*(1-x-y),x*(3-2*x-y)],[x,y]]);`):
elif nargs = 1 and args[1] = SFP then
    print(`SFP(F,x): Given a transformation F in the list of variables finds all the STABLE fixed
    point of the transformation x - > F(x), i.e. the set of solutions of :
print(`the system \{x[1]=F[1], ..., x[k]=F[k]\}) that are stable. Try:`):
print(\ SFP([5/2*x*(1-x)],[x]]);\ ):
print(\ SFP([(1+x+y)/(2+3*x+y), (3+x+2*y)/(5+x+3*y)],[x,y]);\ ):
elif nargs = 1 and args[1] = SIRS then
    print(`SIRS(s,i,beta,gamma,nu,N): The SIRS dynamical model with parameters beta,gamma,
    nu,N (see section 6.6 of Edelstein-Keshet), s is the number of ):
    print (`Susceptibles, i is the number of infected, (the number of removed is given by N-s-i). N
    is the total population. Try: `):
print(`SIRS(s,i,beta,gamma,nu,N);`) :
elif nargs = 1 and args[1] = SIRSdemo then
    print(`SIRSdemo(N,IN,gamma,nu,h,A): A demonstartion of the SIRS model with NUMBERS
    N: The total population, IN: The number of infected individuals at the start'):
    print('parameters gamma, and nu and various beta changing from 0.1*(nu/N) to 4*(nu/N).
    Using a discretization with mesh size h and going until t=A. `):
print(`Try:`):
print(`SIRSdemo(1000,200,1,1,0.01,10);`) :
```

```
elif nargs = 1 and args[1] = TimeSeries then
print(`TimeSeries(F,x,pt,h,A,i): Inputs \ a \ transformation \ F \ in \ the \ list \ of \ variables \ x`):
    print('The time-series of x[i] vs. time of the Dynamical system approximating the the
    autonomous continuous dynamical process '):
print(\dot{d}x/dt=F(x(t))) by a discrete time dynamical system with step-size h from t=0 to t=A'):
print(`Try:`) :
print(`TimeSeries([x*(1-y),y*(1-x)],[x,y],[0.5,0.5], 0.01, 10,1);`):
elif nargs = 1 and args[1] = TimeSeriesE then
print(`TimeSeriesE(F,x,pt,A,i): Inputs \ a \ transformation \ F \ in \ the \ list \ of \ variables \ x, \ outputs \ `):
    print('The time-series of x[i] vs. time of the Dynamical system using the EXACT solutions via
    dsolve (note that it is usuall not possible)`):
    print(`It works for linear transformations, and is a good check with the approximate
    TimeSeries(F,x,pt,h,A,i) that uses discretization with`):
print(\lambda dx/dt=F(x(t))) by a discrete time dynamical system with step-size h from t=0 to t=A:
print(`Try:`) :
print( `TimeSeriesE([y,-x],[x,y],[1,0], 10,1); `) :
elif nargs = 1 and args[1] = ToSys then
    print(`ToSys(k,z,f): converts the kth order difference equation x(n)=f(x[n-1],x[n-2],...x[n-k])
    to a first-order system`):
    print(x_1(n))=F(x_1(n-1),x_2(n-1),...,x_k(n-1)), it gives the unerlying transormation, followed by
    the set of variables'):
print(`Try:`) :
print(`ToSys(2,z,z[1]+z[2]);`):
elif nargs = 1 and args[1] = Valery then
    print(`Valery(L,a,b,N): The discrete-time, single-species dynamical model of Valery,
    Gradwell, and Hassel (1973) given by Eq. (2) in Edelstein-Keshet section 3.1 (p. 74)'):
    print(`where the variable is N (the population), and the parameters are L (called Lambda
    there), is the reproduction rate, and a (called alpha there) and b') :
    print (`are the other two parameters such that 1/(a*N^(-b))) is the faction of the population
    that survives. L,a,b, can be symbolic or numeric'):
print(`Try:`) :
print(`Valery(L,a,b,N);`):
print(`Valery(3,2,1,N);`):
elif nargs = 1 and args[1] = Volterra then
    print(`Volterra(a,b,c,d,x,y): The (simple, original) Volterra predator-prey continuous-time
    dynamical system with parameters a,b,c,d):
print( `Given by Eqs. (7a) (7b) in Edelstein-Keshet p. 219 (section 6.2). `):
print(`a,b,c,d may be symbolic or numeric`) :
print(`Try: `) :
print(`Volterra(a,b,c,d,x,y);`):
print(`Volterra(1,2,3,4,x,y);`):
elif nargs = 1 and args[1] = VolterraM then
```

```
print(`VolterraM(a,b,c,d,x,K,y): The MODIFIED Volterra predator-prey continuous-time
    dynamical system with parameters a,b,c,d,K'):
print(`Given by Eqs. (8a) (8b) in Edelstein-Keshet p. 220 (section 6.2).`):
print(`a,b,c,d ,Kmay be symbolic or numeric`) :
print(`Try: `) :
print(`VolterraM(a,b,c,d,K,x,y);`):
print(`VolterraM(1,2,3,4,3,x,y);`):
else
print(`There is no such thing as`, args) :
fi:
end:
    \#Orb(F,x,x0,K1,K2): Inputs a transformation F in the list of variables x with initial point pt,
    outputs the trajectory
    #of the discrete dynamical system (i.e. solutions of the difference equation): x(n)=F(x(n-1))
    with x(0)=x0 from n=K1 to n=K2.
#For the full trajectory (from n=0 to n=K2), use K1=0. Try:
\#Orb(5/2*x*(1-x),[x],[0.5],1000,1010);
\#Orb((1+x+y)/(2+x+y),[x,y],[2.,3.],1000,1010);
Orb := \mathbf{proc}(F, x, x0, K1, K2) \mathbf{local} x1, i, L, i1, i2 :
if not (type(F, list) \text{ and } type(x, list) \text{ and } type(x0, list) \text{ and } nops(F) = nops(x) \text{ and } nops(x)
     = nops(x0) and type(K1, integer) and type(K2, integer) and K1 \ge 0 and K1 \le K2) then
print(`bad input`) :
RETURN(FAIL):
fi:
x1 := x0:
for i from 0 to Kl-1 do
x1 := [seq(subs(\{seq(x[i2] = x1[i2], i2 = 1 ..nops(x))\}, F[i1]), i1 = 1 ..nops(F))]:
od:
L := [x1]:
for i from K1 to K2-1 do
x1 := [seq(subs(\{seq(x[i2] = x1[i2], i2 = 1 ..nops(x))\}, F[i1]), i1 = 1 ..nops(F))]:
L := [op(L), expand(x1)]: #we append it to the list
od:
L: #that's the output
```

```
end:
```

```
\#OrbF(F,x,x0,K1,K2): Inputs a transformation F in the list of variables x with initial point pt,
    outputs the trajectory in FLOATING-POINT
    #of the discrete dynamical system (i.e. solutions of the difference equation): x(n)=F(x(n-1))
    with x(0)=x0 from n=K1 to n=K2.
#For the full trajectory (from n=0 to n=K2), use K1=0. Try:
#OrbF(5/2*x*(1-x),[x], [0.5], 1000,1010);
#OrbF((1+x+y)/(2+x+y),[x,y],[2.,3.],1000,1010);
OrbF := \mathbf{proc}(F, x, x0, K1, K2) \mathbf{local} x1, i, L, i1, i2 :
if not (type(F, list)) and type(x, list) and type(x, list) and nops(F) = nops(x) and nops(x)
     = nops(x0) and type(K1, integer) and type(K2, integer) and K1 \ge 0 and K1 \le K2) then
print(`bad input`) :
RETURN(FAIL):
fi:
x1 := evalf(x0):
for i from 0 to K1-1 do
x1 := [seq(evalf(subs(seq(x[i2] = x1[i2], i2 = 1 ..nops(x))), F[i1])), i1 = 1 ..nops(F))]:
od:
L := [x1]:
for i from K1 to K2-1 do
x1 := [seq(evalf(subs(seq(x[i2] = x1[i2], i2 = 1 ..nops(x))), F[i1])), i1 = 1 ..nops(F))]:
L := [op(L), expand(x1)]: #we append it to the list
od:
L: #that's the output
end:
    \#FP(F,x): Given a transformation F in the list of variables finds all the fixed point of the
    transformation x->F(x), i.e. the set of solutions of
#the system \{x[1]=F[1], ..., x[k]=F[k]\}. Try:
\#FP([5/2*x*(1-x)],[x]]);
\#FP([(1+x+y)/(2+3*x+y), (3+x+2*y)/(5+x+3*y)],[x,y]]);
FP := \mathbf{proc}(F, x) \mathbf{local} i, sol :
if not (type(F, list) \text{ and } type(x, list) \text{ and } nops(F) = nops(x)) then
print(`bad input`) :
RETURN(FAIL):
```

```
fi:
sol := \{ solve(\{seq(F[i] = x[i], i = 1 ..nops(F))\}, \{op(x)\}, all solutions = true) \} :
\{seq(subs(sol[i], x), i = 1 ..nops(sol))\}:
end:
    #RT(var,K): A random rational transformation of numerator and denominator degrees 1
    from R^k to R^k (where k=nops(var), with postiive integer coefficients from 1 to K The inpus
    are a list of variables x and a posi. integer K
#is for generating examples
#Try:
\#RT([x,y],10);
RT := \mathbf{proc}(x, K) \mathbf{local} ra, i, i1:
if not (type(x, list) \text{ and } type(K, integer) \text{ and } K > 0) then
print(`bad input`) :
RETURM(FAIL):
ra := rand(1..K): #random integer from -K to K
[seq((ra() + add(ra() *x[i1], i1 = 1 ..nops(x))) / (ra() + add(ra() *x[i1], i1 = 1)]
    ..nops(x)), i = 1..nops(x)):
end:
    #IsContStable(M): inputs a numeric matrix M (given as a list of lists M) and decides whether
    all ite eigenvalues have real negative part. Try
#IsContStable(Matrix([[1,-1],[-1,1]]));
IsContStable := proc(M) local Eil, i:
\#k:=nops(M):
Ei1 := Eigenvalues(evalf(Matrix(M))):
evalb(\max(seq(coeff(Ei1[i], I, 0), i = 1 ..nops(M))) < 0):
end:
    #IsDisStable(M): inputs a numeric matrix M (given as a list of lists M) and decides whether
    all ite eigenvalues have absolute value less than 1
#IsDisStable(Matrix([[1,-1],[-1,1]]));
IsDisStable := proc(M) local Eil, i:
Ei1 := Eigenvalues(evalf(Matrix(M))):
evalb(\max(seq(abs(Eil[i]), i=1 ..nops(M))) < 1):
end:
```

```
\#JAC(F,x): The Jacobian Matrix (given as a list of lists) of the transformation F in the list of
    variables x. Try:
#JAC([x+y,x^2+y^2],[x,y]):
JAC := \mathbf{proc}(F, x) \mathbf{local} i, j:
if not (type(F, list) \text{ and } type(x, list) \text{ and } nops(F) = nops(x)) then
print(`Bad input`) :
RETURN(FAIL):
fi:
normal([seq([seq(diff(F[i], x[j]), j=1 ..nops(x))], i=1 ..nops(F))]):
end:
    \#SFP(F,x): Given a transformation F in the list of variables finds all the STABLE fixed point
    of the transformation x - > F(x), i.e. the set of solutions of
#the system \{x[1]=F[1], ..., x[k]=F[k]\} that are stable. Try:
\#SFP([5/2*x*(1-x)],[x]]);
\#SFP([(1+x+y)/(2+3*x+y), (3+x+2*y)/(5+x+3*y)],[x,y]]);
SFP := \mathbf{proc}(F, x) \mathbf{local} i, Fi, St, J, J0, pt:
if not (type(F, list) \text{ and } type(x, list) \text{ and } nops(F) = nops(x)) then
print(`bad input`) :
RETURN(FAIL):
Fi := evalf(FP(F, x)): \#Fi \text{ is the set of fixed points in floating-point}
St := \{ \} : \#St \text{ is the set of stable fixed points, that starts out empty } \}
J := JAC(F, x): #The general Jacobian in terms of the list of variables x
for pt in Fi do
                    #we examine each fixed point, one at a time
J0 := subs(\{seq(x[i] = pt[i], i = 1 ..nops(x))\}, J):
    #J0 is the NUMETRICAL Jacobian matrix evaluated at the examined fixed point
if IsDisStable(J0) then
St := St \, \mathbf{union} \{ pt \} :
                                    #if it is stable we include it
fi:
od:
St:
         #The output is the set of all the successful fixed points that happened to be stable
end:
    #Orbk(k,z,f,INI,K1,K2): Given a positive integer k, a letter (symbol), z, an expression f of z
    [1], ..., z[k] (representing a multi-variable function of the variables z[1],...,z[k]
```

```
#a vector INI representing the initial values [x[1],...,x[k]], and (in applications) positive
    integres K1 and K2, outputs the
    #values of the sequence starting at n=K1 and ending at n=K2. of the sequence satisfying the
    difference equation
\#\#x[n] = f(x[n-1],x[n-2],...,x[n-k+1]):
    #This is a generalization to higher-order difference equation of procedure Orb(f,x,x0,K1,K2)
    . For example
\#Orbk(1,z,5/2*z[1]*(1-z[1]),[0.5],1000,1010); should be the same as
\#Orb(5/2*z[1]*(1-z[1]),z[1],[0,5],1000,1010);
#Try:
#Orbk(2,z,(5/4)*z[1]-(3/8)*z[2],[1,2],1000,1010);
Orbk := \mathbf{proc}(k, z, f, INI, K1, K2) \mathbf{local} L, i, newguy :
L := INI: #We start out with the list of initial values
if not (type(k, integer)  and type(z, symbol)  and type(INI, list)  and nops(INI) = k  and type(KI, list) 
    integer) and type(K2, integer) and K1 > 0 and K2 > K1) then
    #checking that the input is OK
print(`bad input`) :
RETURN(FAIL):
fi:
while nops(L) < K2 do
newguy := subs(\{seq(z[i] = L[-i], i = 1..k)\}, f):
    #Using what we know about the value yesterday, the day before yesterday, ... up to k days
    before yesterday we find the value of the sequence today
L := [op(L), newguy]: #we append the new value to the running list of values of our sequence
od:
[op(K1..K2, L)]:
end:
\#OrbkF(k,z,f,INI,K1,K2): Like Orbk(k,z,f,INI,K1,K2) but in floating-point
\#OrbkF(1,z,5/2*z[1]*(1-z[1]),[0.5],1000,1010); should be the same as
#OrbkF(5/2*z[1]*(1-z[1]),z[1],[0.5],1000,1010);
#Try:
#OrbkF(2,z,(5/4)*z[1]-(3/8)*z[2],[1,2],1000,1010);
OrbkF := \mathbf{proc}(k, z, f, INI, K1, K2) \mathbf{local} L, i, newguy :
L := INI: #We start out with the list of initial values
if not (type(k, integer)  and type(z, symbol)  and type(INI, list)  and nops(INI) = k  and type(KI, list) 
    integer) and type (K2, integer) and K1 > 0 and K2 > K1) then
    #checking that the input is OK
```

```
print(`bad input`) :
RETURN(FAIL):
fi:
while nops(L) < K2 do
newguy := evalf(subs(\{seq(z[i] = L[-i], i = 1..k)\}, f)):
    #Using what we know about the value yesterday, the day before yesterday, ... up to k days
    before yesterday we find the value of the sequence today
L := [op(L), newguy]: #we append the new value to the running list of values of our sequence
od:
[op(K1..K2, L)]:
end:
    \#ToSys(k,z,f): converts the kth order difference equation x(n)=f(x[n-1],x[n-2],...x[n-k]) to a
    first-order system
    \#x1(n)=F(x1(n-1),x2(n-1),...,xk(n-1)), it gives the unerlying transormation, followed by the
    set of variables
\#x2(n)=x1(n-1)
#Try:
#ToSys(2,z,z[1]+z[2]);
ToSys := \mathbf{proc}(k, z, f) \mathbf{local} i:
[f, seq(z[i-1], i=2..k)], [seq(z[i], i=1..k)]:
end:
    \#HW3(u,v,w): The Hardy-Weinberg unerlying transformation witu (u,v,w), Eqs. (53a,53b,
    53c) in Edelestein-Keshet Ch. 3
HW3 := \mathbf{proc}(u, v, w) : [u^2 + u^2 + u^4 + (1/4)^2 v^2, u^2 + v^2 + u^2 w + 1/2^2 v^2 + v^2 w, 1/4]
    * v^2 + v^* w + w^2] :end:
    \#HW(u,v): The Hardy-Weinberg unerlying transformation witu (u,v,w), Eqs. (53a,53b,53c) in
    Edelestein-Keshet Ch. 3 using the fact that u+v+w=1
HW := \mathbf{proc}(u, v) : expand([u^2 + u * v + (1/4) * v^2, u * v + 2 * u * (1-u-v) + 1/2 * v^2)
     + v* (1-u-v) ]), [u, v] :end:
```

#HW3g(u,v,w,M): The Hardy-Weinberg unerlying transformation with (u,v,w),

```
GENERALIZED Eqs. with the 3 by 3 matrix M (53a,53b,53c) in Edelestein-Keshet Ch. 3
#Based on Anne Somalwar's solution of the bonus problem from hw15, see the end of
#from https://sites.math.rutgers.edu/~zeilberg/Bio21/HW15posted/hw15AnneSomalwar.pdf
HW3g := \mathbf{proc}(u, v, w, M) \mathbf{local} tot, LI:
LI := \lceil
M[1][1]*u^2 + (M[1][2] + M[2][1])/2*u*v + M[2][2]*(1/4)*v^2,
(M[1][2] + M[2][1])/2*u*v + (M[1][3] + M[3][1])*u*w + M[2][2]/2*v^2
     + (M[2][3] + M[3][2])/2*v*w,
M[2][2]*1/4*v^2 + (M[2][3] + M[3][2])/2*v*w + M[3][3]*w^2]:
tot := LI[1] + LI[2] + LI[3]:
[LI[1]/tot, LI[2]/tot, LI[3]/tot]:
end:
    \#HWg(u,v,M): The Generalized Hardy-Weinberg unerlying transformation with (u,v), M is
    the survival matrix. Based on Ann Somalwar's HW3g(u,v,w) (only retain the first two
    components and replace w by 1-u-v)
HWg := \mathbf{proc}(u, v, M) \mathbf{local} LI, w:
LI := HW3g(u, v, w, M):
normal(subs(w = 1 - u - v, [LI[1], LI[2]])):
end:
    \#RandNice(x,K): A random transformation in the set of variables x where each component if
    a a product of two affine-linear expressions.
#To generate examples
\#Try: RandNice([x,y],100);
RandNice := proc(x, K) local ra, i :
ra := rand(1..K):
[seq((ra()-add(ra()*x[i], i=1..nops(x)))*(ra()-add(ra()*x[i], i=1..nops(x))), i=1]
    ..nops(x)):
end:
    \#EquP(F,x): Given a transformation F in the list of variables finds all the Equilibrium points
    of the continuous-time dynamical system x'(t) = F(x(t))
#EquP([5/2*x*(1-x)],[x]]);
#EquP([y*(1-x-y),x*(3-2*x-y)],[x,y]]);
EquP := \mathbf{proc}(F, x) \mathbf{local} i, sol:
if not (type(F, list) \text{ and } type(x, list) \text{ and } nops(F) = nops(x)) then
```

```
print(`bad input`) :
RETURN(FAIL):
fi:
sol := \{ solve(\{op(F)\}, \{op(x)\}, all solutions = true) \} :
\{seq(subs(sol[i], x), i = 1 ..nops(sol))\}:
end:
    \#SEquP(F,x): Given a transformation F in the list of variables x describing the
    CONTINUOUS-time dynamical system x'(t) = F(x(t))
#Finds the set of Stable Equilibria. Try:
\#SEquP([y*(1-x-y),x*(3-2*x-y)],[x,y]]);
SEquP := \mathbf{proc}(F, x) \mathbf{local} i, Fi, St, J, J0, pt:
if not (type(F, list) \text{ and } type(x, list) \text{ and } nops(F) = nops(x)) then
print(`bad input`) :
RETURN(FAIL):
Fi := evalf(EquP(F, x)): \#Fi \text{ is the set of equilibrium points in floating-point}
St := \{ \} : \#St \text{ is the set of stable fixed points, that starts out empty } \}
J := JAC(F, x): #The general Jacobian in terms of the list of variables x
for pt in Fi do
                    #we examine each fixed point, one at a time
J0 := subs(\{seq(x[i] = pt[i], i = 1 ..nops(x))\}, J):
    #J0 is the NUMETRICAL Jacobian matrix evaluated at the examined fixed point
if IsContStable(J0) then
St := St \, \mathbf{union} \{ pt \} :
                                    #if it is stable we include it
fi:
od:
        #The output is the set of all the successful fixed points that happened to be stable
St:
end:
\#Dis(F,x,pt,h,A): Inputs a transformation F in the list of variables x
    #The approximate orbit of the Dynamical system approximating the the autonomous
    continuous dynamical process
\#dx/dt=F[1](x(t)) by a discrete time dynamical system with step-size h from t=0 to t=A
#Try:
\#Dis([x*(1-y),y*(1-x)],[x,y],[0.5,0.5], 0.01, 10);
Dis := \mathbf{proc}(F, x, pt, h, A) \mathbf{local} L, i:
```

```
if not (type(F, list)) and type(x, list) and type(pt, list) and nops(F) = nops(x) and nops(F)
     = nops(pt) and type(h, numeric) and h \le 0.1 and type(A, numeric) and A > 0) then
print(`bad input`):
RETURN(FAIL):
fi:
L := Orb(\lceil seq(x\lceil i \rceil + h * F\lceil i \rceil, i = 1 ..nops(F)) \rceil, x, pt, 0, trunc(A/h)):
L := \lceil seq(\lceil i * h, L \lceil i \rceil), i = 1 ..nops(L)) \rceil:
end:
    #SIRS(s,i,beta,gamma,nu,N): The SIRS dynamical model with parameters beta,gamma, nu,N
    (see section 6.6 of Edelstein-Keshet), s is the number of
    #Susceptibles, i is the number of infected, (the number of removed is given by N-s-i). N is the
    total population
SIRS := \mathbf{proc}(s, i, \text{ beta, gamma, nu}, N) : [-\text{beta} * s * i + \text{gamma} * (N - s - i), \text{ beta} * s * i - \text{nu} * i] :
    end:
    #SIRSdemo(N,IN,gamma,nu,h,A): A demonstartion of the SIRS model with NUMBERS N: The
    total population, IN: The number of infected individuals at the start
    #parameters gamma, and nu and various beta changing from 0.1*(nu/N) to 4*(nu/N). Using
    a discretization with mesh size h and going until t=A.
#Try:
#SIRSdemo(1000,200,1,1,0.01,10);
SIRSdemo := \mathbf{proc}(N, IN, \text{gamma, nu, } h, A) \ \mathbf{local} \ s, i, L, \text{ beta, } i1:
    print(`This is a numerical demonstration of the R0 phenomenon in the SIRS model using
    print(`with population size`, N, `and fixed parameters nu=`, nu, `and gamma=`, gamma):
print( `where we change beta from 0.2*nu/N to 4*nu/N `):
print(`Recall that the epidemic will persist if beta exceeds nu/N, that in this case is`, nu/N):
print( `We start with `, IN, `infected individuals, 0 removed and hence `, N-IN, `susceptible `):
print(`We will show what happens once time is close to`, A):
for i1 from 1 by 2 to 40 do
beta := i1/10 * (nu/N):
print('beta is', i1/10, 'times the threshold value'):
L := Dis(SIRS(s, i, beta, gamma, nu, N), [s, i], [N-IN, IN], h, A):
print(`the long-term behavior is`) :
print([op(nops(L)-3..nops(L), L)]):
od:
```

```
end:
\#TimeSeries(F,x,pt,h,A,i): Inputs a transformation F in the list of variables x
    #The time-series of x[i] vs. time of the Dynamical system approximating the the autonomous
    continuous dynamical process
\#dx/dt = F[1](x(t)) by a discrete time dynamical system with step-size h from t=0 to t=A
#Try:
\#TimeSeries([x*(1-y),y*(1-x)],[x,y],[0.5,0.5], 0.01, 10,1);
TimeSeries := \mathbf{proc}(F, x, pt, h, A, i) \mathbf{local} L, i1 :
if not (type(F, list)) and type(x, list) and type(pt, list) and nops(F) = nops(x) and nops(F)
     = nops(pt) and type(h, numeric) and h \le 0.1 and type(A, numeric) and A > 0 and 1 \le i
    and i \leq nops(x)) then
print(`bad input`) :
RETURN(FAIL):
fi:
L := Dis(F, x, pt, h, A):
plot([seq([L[i1][1], L[i1][2][i]], i1 = 1 ..nops(L))]):
end:
    \#PhaseDiag(F,x,pt,h,A): Inputs a transformation F in the list of variables x (of length 2), i.e.
    a mapping from R^2 to R^2 gives the
#The phase diagram of the solution with initial condition x(0)=pt
\#dx/dt = F[1](x(t)) by a discrete time dynamical system with step-size h from t=0 to t=A
#Try:
\#PhaseDiag([x*(1-y),y*(1-x)],[x,y],[0.5,0.5], 0.01, 10);
PhaseDiag := \mathbf{proc}(F, x, pt, h, A) \mathbf{local} L, i1 :
if not (type(F, list) \text{ and } type(x, list) \text{ and } type(pt, list) \text{ and } nops(F) = nops(x) \text{ and } nops(F)
     = nops(pt) and nops(x) = 2 and type(h, numeric) and h \le 0.1 and type(A, numeric) and A
     > 0) then
print(`bad input`) :
RETURN(FAIL):
fi:
```

#ComK(F,x,K): inputs a transformation F in the list of variables x, outputs the composition of

L := Dis(F, x, pt, h, A):

end:

 $plot(\lceil seq(L\lceil i1 \rceil \lceil 2 \rceil, i1 = 1 ..nops(L)) \rceil, style = point):$ 

```
F with itself K times. Try:
\#ComK([k*x*(1-x)],[x],2);
\#ComK([x*(1-y),y*(1-x)],[x,y],4);
ComK := \mathbf{proc}(F, x, K) \mathbf{local} F1, i:
option remember:
if K = 0 then
RETURN(x):
elif K = 1 then
RETURN(F):
else
F1 := ComK(F, x, K-1):
RETURN(normal(subs(\{seq(x[i] = F[i], i = 1 ..nops(x))\}, FI))):
end:
    #AllenSIR(a,b,c,x,y): The Linda Allen discrete SIR model given in https://sites.math.rutgers.
    edu/~zeilberg/Bio21/AllenSIR.pdf
#with parameters a,b,c. try:
#AllenSIR(1,1/3,1/3,x,y);
AllenSIR := \mathbf{proc}(a, b, c, x, y)
[x*(1-b-c) + y*(1-\exp(-a*x)), (1-y)*b + y*\exp(-a*x)]:
end:
    #AllenSIRg(a,b,c,alpha,beta,x,y): The GENERALIZED Linda Allen discrete SIR model given
    in https://sites.math.rutgers.edu/~zeilberg/Bio21/AllenSIR.pdf
#with parameters a,b,c. Try:
#where the expnents of x n and y n are alpha and beta. Note that
\#AllenSIRg(a,b,c,1,1,x,y) is the same as AllenSIR(a,b,c,x,y): Try:
#AllenSIRg(1,1/3,1/3,1.2,1.2,x,y);
AllenSIRg := \mathbf{proc}(a, b, c, alpha, beta, x, y)
[x^{\text{alpha}} * (1-b-c) + y^{\text{beta}} * (1-\exp(-a * x)), (1-y^{\text{beta}}) * b + y^{\text{beta}} * \exp(-a * x)]:
end:
#TimeSeriesE(F,x,x0,A,i): Inputs a transformation F in the list of variables x, outputs
    #The time-series of x[i] vs. time of the Dynamical system using the exact solutions via dsolve
    (note that it is usuall not possible)
    #It works for linear transformations, and is a good check with the approximate TimeSeries(F,
    x, x0, h, A, i) that uses discretization with
\#dx/dt = F[1](x(t)) by a discrete time dynamical system with step-size h from t=0 to t=A
\#TimeSeriesE([y,-x],[x,y],[0,1],\ 10,1);
```

```
TimeSeriesE := \mathbf{proc}(F, x, x0, A, i) \ \mathbf{local} \ sol, t, i1, F1 :
if not (type(F, list) \text{ and } type(x, list) \text{ and } type(x0, list) \text{ and } nops(F) = nops(x) \text{ and } nops(F)
     = nops(x0) and type(A, numeric) and A > 0 and 1 \le i and i \le nops(x)) then
print(`bad input`) :
RETURN(FAIL):
fi:
F1 := subs(\{seq(x[i1] = X[i1](t), i1 = 1 ..nops(x))\}, F):
sol := dsolve(\{seq(diff(X[i1](t), t) = F1[i1], i1 = 1 ..nops(x)), seq(X[i1](0) = x0[i1], i1 = 1\})
     ..nops(x\theta)))):
plot(subs(sol, X[i](t)), t=0..A):
end:
\#PhaseDiagE(F,x,x0,A): Inputs a transformation F in the PAIR of variables x, outputs
    #The Phase diagram [x[1],x[2]] (forgetting about time, that becomes a parameter) of the
    Dynamical system using the exact solutions via dsolve (note that it is usuall not possible)
    #It works for linear transformations, and is a good check with the approximate TimeSeries(F,
    x, x0, h, A, i
#Try:
\#TimeSeriesE([y,-x],[x,y],[0,1], 10);
PhaseDiagE := proc(F, x, x0, A) local sol, t, i1, X, F1 :
if not (type(F, list) \text{ and } type(x, list) \text{ and } nops(x) = 2 \text{ and } type(x0, list) \text{ and } nops(F) = nops(x)
    and nops(F) = nops(x0) and type(A, numeric) and A > 0) then
print(`bad input`) :
RETURN(FAIL):
fi:
F1 := subs(\{seq(x[i1] = X[i1](t), i1 = 1 ..nops(x))\}, F):
sol := dsolve(\{seq(diff(X[i1](t), t) = F1[i1], i1 = 1 ..nops(x)), seq(X[i1](0) = x0[i1], i1 = 1\})
     ..nops(x\theta)))):
plot(\lceil subs(sol, X[1](t)), subs(sol, X[2](t)), t = 0..A \rceil):
end:
    \#ChemoStat(N,C,a1,a2): The Chemostat continuous-time dynamical system with N=Bacterial
    population densitty, and C=nutient Concentration in growth chamber (see Table 4.1 of
    Edelstein-Keshet, p. 122)
```

#with paramerts a1, a2, Equations (19a\_, (19b) in Edelestein-Keshet p. 127 (section 4.5, where they are called alpha1, alpha2). a1 and a2 can be symbolic or numeric. Try:

```
#ChemoStat(N,C,a1,a2);
#ChemoStat(N,C,2,3);
ChemoStat := \mathbf{proc}(N, C, a1, a2):
[a1*C/(1+C)*N-N, -C/(1+C)*N-C+a2]:
end:
   \#Volterra(a,b,c,d,x,y): The (simple, original) Volterra predator-prey continuous-time
    dynamical system with parameters a,b,c,d
#Eqs. (7a) (7b) in Edelstein-Keshet p. 219 (section 6.2)
#a,b,c,d may be symbolic or numeric
#Try:
#Volterra(a,b,c,d,x,y);
#Volterra(1,2,3,4,x,y);
Volterra := \mathbf{proc}(a, b, c, d, x, y)
[a*x-b*x*y,-c*y+d*x*y]:
end:
   #VolterraM(a,b,c,d,K,x,y): The modified Volterra predator-prey continuous-time dynamical
    system with parameters a,b,c,d,K
#Eqs. (8a) (8b) in Edelstein-Keshet p. 220 (section 6.2)
#a,b,c,d,K may be symbolic or numeric
#Try:
#VolterraM(a,b,c,d,K,x,y);
#VolterraM(1,2,3,4,2,x,y);
VolterraM := \mathbf{proc}(a, b, c, K, d, x, y)
[a*x*(1-x/K)-b*x*y,-c*y+d*x*y]:
end:
    #Lotka(r1,k1,r2,k2,b12,b21,N1,N2): The Lotka-Volterra continuous-time dynamical system,
   Eqs. (9a),(9b) (p. 224, section 6.3) of Edelstein-Keshet
   #with popoluations N1, N2, and parameters r1,r2,k1,k2, b12, b21 (called there beta 12 and
    beta 21)
#Try:
#Lotka(r1,k1,r2,k2,b12,b21,N1,N2);
#Lotka(1,2,2,3,1,2,N1,N2);
Lotka := proc(r1, k1, r2, k2, b12, b21, N1, N2):
[r1*N1*(k1-N1-b12*N2)/k1, r2*N2*(k2-N2-b21*N1)/k2]:
end:
```

```
\#GeneNet(a0,a,b,n,m1,m2,m3,p1,p2,p3): The contingues-time dynamical system, with
    quantities m1,m2,m3,p1,p2,p3, due to M. Elowitz and S. Leibler
#described in the Ellner-Guckenheimer book, Eq. (4.1) (chapter 4, p. 112)
#and parameers a0 (called alpha_0 there), a (called alpha there), b (called beta there) and n. Try:
\#GeneNet(0,0.5,0.2,2,m1,m2,m3,p1,p2,p3);
GeneNet := proc(a0, a, b, n, m1, m2, m3, p1, p2, p3):
[-m1 + a/(1+p3^n) + a0, -m2 + a/(1+p1^n) + a0, -m3 + a/(1+p2^n) + a0, -b]
    * (p1-m1), -b*(p2-m2), -b*(p3-m3)]:
end:
    #Valery(L,a,b,N): The discrete-time, single-species dynamical model of Valery, Gradwell,
    and Hassel (1973) given by Eq. (2) in Edelstein-Keshet section 3.1 (p. 74)
    #where the variable is N (the population), and the parameters are L (called Lambda there), is
    the reproduction rate, and a (called alpha there) and b
    #are the other two parameters such that 1/(a*N^{(-b)}) is the faction of the population that
    survives. L,a,b, can be symbolic or numeric
#Trv:
#Valery(L,a,b,N);
#Valery(3,2,1,N);
Valery := \mathbf{proc}(L, a, b, N):
[(L/a) * N^{(1-b)}]:
end:
    #May75(r,K,N): The discrete-time, single-species dynamical model of May (1975) given by
    Eq. (8) in Edelstein-Keshet section 3.1 (p. 75)
\#where the variable is N (the population), and the parameters are r and K
#Try:
\#May75(r,K,N);
\#May75(3/2,2,N);
May75 := \mathbf{proc}(r, K, N):
[N* \exp(r* (1-N/K))]:
end:
    #Hassell(L,a,b,N): The discrete-time, single-species dynamical model of Hassell (1975) given
    by Eq. (13) in Edelstein-Keshet section 3.1 (p. 75)
    #where the variable is N (the population), and the parameters are L (called Lambda there), a,
    and b
#Try:
```

```
\#Hassell(L,a,b,N);
  #Hassell(20,3,5,N);
  Hassell := \mathbf{proc}(L, a, b, N) :
  [L*N*(1+a*N)^{(-b)}]:
  end:
      \#NicholsonBailey(L,a,c): The discrete-time, double-species dynamical model of Nicholson
      and Bailey (1935), given by Eqs. (21a)(21b) in Edelstein-Keshet section 3.2 (p. 81)
      #where the variables are N (hosts) and parasites (P) and the parameters are L (called
      Lambda there), a, and c
  #Try:
  #NicholsonBailey(L,a,c,N,P);
  #NicholsonBailev(2,0.068,1,N,P);
  NicholsonBailey := \mathbf{proc}(L, a, c, N, P)
  [L*N*\exp(-a*P), c*N*(1-\exp(-a*P))]:
  end:
      \#NicholsonBaileyM(a,r,K,N,B): The discrete-time, double-species dynamical model of the
      MODIFIED Nicholson and Bailey model (1935), given by Eqs. (28a)(28b) in Edelstein-
      Keshet section 3.4 (p. 84)
  #where the variables are N (hosts) and parasites (P) and the parameters are r and K
  #Try:
  #NicholsonBaileyM(r,a,K,N,P);
  #NicholsonBaileyM(0.5, 0.1, 14, N, P);
  NicholsonBaileyM := \mathbf{proc}(r, a, K, N, P)
  [N*\exp(r*(1-N/K)-a*P), N*(1-\exp(-a*P))]:
  end:
                                  First Written: Nov. 2021
This is DMB.txt, A Maple package to explore Dynamical models in Biology (both discrete and
    continuous)
accompanying the class Dynamical Models in Biology, Rutgers University. Taught by Dr. Z.
    (Doron Zeilbeger)
                      The most current version is available on WWW at:
                   http://sites.math.rutgers.edu/~zeilberg/tokhniot/DMB.txt.
                    Please report all bugs to: DoronZeil at gmail dot com.
```

For general help, and a list of the MAIN functions,

type "Help();". For specific help type "Help(procedure name);"

\_\_\_\_\_

For a list of the supporting functions type: Help1(); For help with any of them type: Help(ProcedureName);

\_\_\_\_\_

For a list of the functions that give examples of Discrete-time dynamical systems (some famous), type: HelpDDM();

For help with any of them type: Help(ProcedureName);

\_\_\_\_\_

For a list of the functions continuous-time dynamical systems (some famous) type: HelpCDM(); For help with any of them type: Help(ProcedureName);

----- (1)

> #P14 (ii)

 $TimeSeries([2 \cdot x \cdot (1-x) \cdot (2-x) \cdot (3-x)], [x], [0.01], 0.01, 10, 1);$   $TimeSeries([2 \cdot x \cdot (1-x) \cdot (2-x) \cdot (3-x)], [x], [-0.01], 0.01, 10, 1);$ 

#x = 0 is not a stable equilibrium because there is no value that the graph converges to on either side, i.e. there is no asymptote.

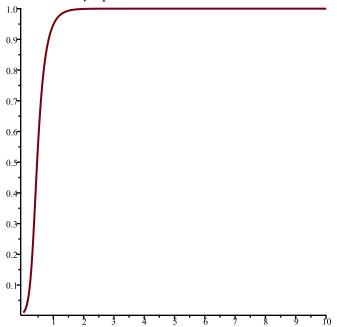

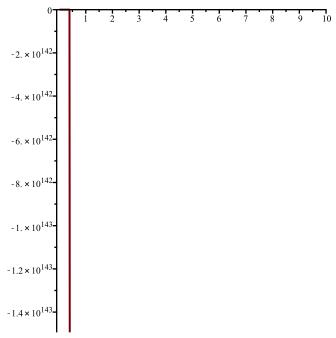

>  $TimeSeries([2 \cdot x \cdot (1-x) \cdot (2-x) \cdot (3-x)], [x], [1.01], 0.01, 10, 1);$   $TimeSeries([2 \cdot x \cdot (1-x) \cdot (2-x) \cdot (3-x)], [x], [0.99], 0.01, 10, 1);$ #This solution is stable because the asymptotes on either side of x = 1 goes to 1

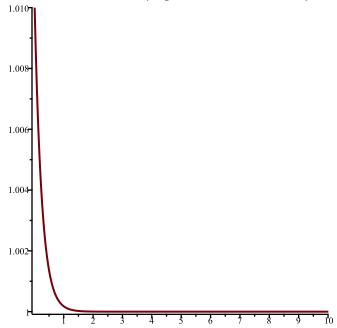

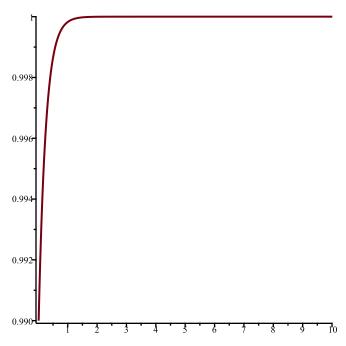

>  $TimeSeries([2 \cdot x \cdot (1-x) \cdot (2-x) \cdot (3-x)], [x], [2.01], 0.01, 10, 1);$   $TimeSeries([2 \cdot x \cdot (1-x) \cdot (2-x) \cdot (3-x)], [x], [1.99], 0.01, 10, 1);$ #x = 2 is not a stable solution because the graph does not have an asymptote at x = 2. When x > 2, the graph goes to 3, and when x < 2, the graph goes to 1.

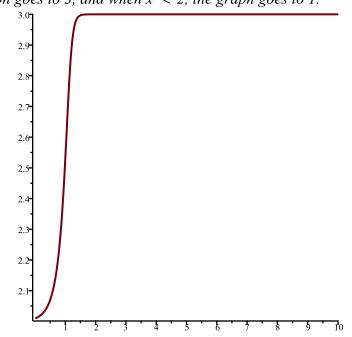

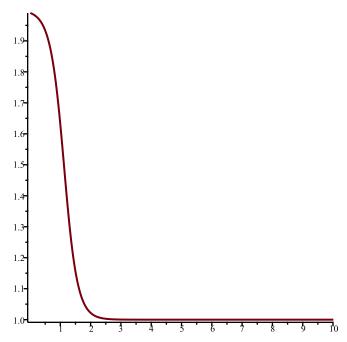

TimeSeries( $[2 \cdot x \cdot (1-x) \cdot (2-x) \cdot (3-x)]$ , [x], [3.01], [0.01, 10, 1); TimeSeries( $[2 \cdot x \cdot (1-x) \cdot (2-x) \cdot (3-x)]$ , [x], [2.99], [0.01, 10, 1); #x = 3 is a stable equilibrium because x = 3 is an asymptote, as shown in the graphs below

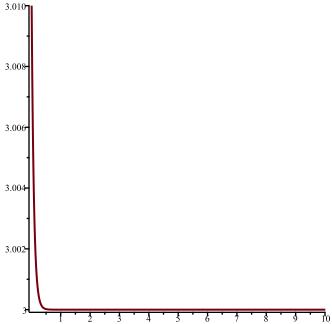

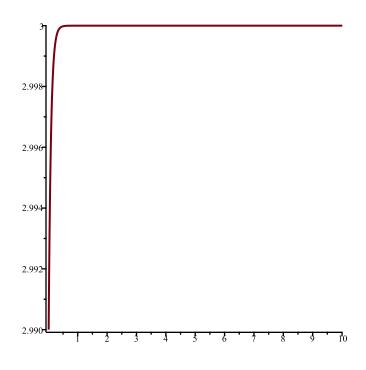

> #P15

$$Orb([x^3 + 2 \cdot y, x^2 + 5 \cdot y^2], [x, y], [1, 3], 0, 3);$$

$$[[1, 3], [7, 46], [435, 10629], [82334133, 565067430]]$$
(2)

> #P16

$$F := \left[ \frac{(2+x+y)}{2+2\cdot x+2\cdot y}, \frac{(2+x+y)}{1+2\cdot x+2\cdot y} \right]:$$

$$SFP(F, [x, y]);$$

$$\{[0.6953496364, 0.8641637014]\}$$
 (3)

> *Orb*(*F*, [*x*, *y*], [0.5, 0.4], 1000, 1010);

> #P17

$$TimeSeries([(1-2\cdot x-3\cdot y)\cdot (2-2\cdot x-3\cdot y), (3-x-2\cdot y)\cdot (1-x-2\cdot y)], [x,y], [-5,4], 0.01, 10, 1);$$
 $TimeSeries([(1-2\cdot x-3\cdot y)\cdot (2-2\cdot x-3\cdot y), (3-x-2\cdot y)\cdot (1-x-2\cdot y)], [x,y], [-5,4], [x,y], [-5,4], [x,y], [x,y], [-5,4], [x,y], [x,y], [x$ 

$$TimeSeries([(1-2\cdot x-3\cdot y)\cdot (2-2\cdot x-3\cdot y), (3-x-2\cdot y)\cdot (1-x-2\cdot y)], [x,y], [-5,4], 0.01, 10, 2);$$

$$TimeSeries([(1-2\cdot x-3\cdot y)\cdot (2-2\cdot x-3\cdot y), (3-x-2\cdot y)\cdot (1-x-2\cdot y)], [x,y], [-5.1, 4.1], 0.01, 10, 1);$$

$$TimeSeries([(1-2\cdot x-3\cdot y)\cdot (2-2\cdot x-3\cdot y), (3-x-2\cdot y)\cdot (1-x-2\cdot y)], [x,y], [-5.1, 4.1], 0.01, 10, 2);$$

#the graphs show that the function blows up once you go away from [-5,4], so this is an unstable equilibrium point

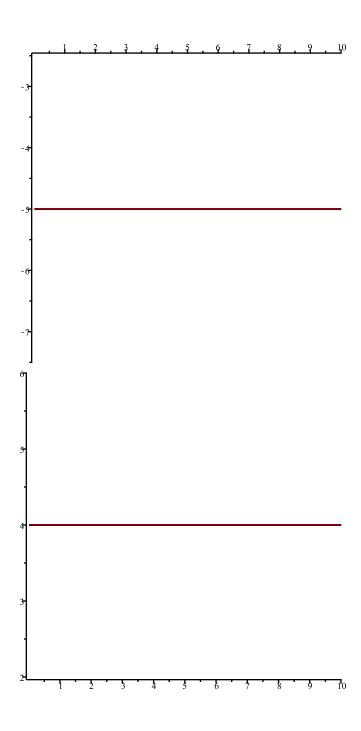

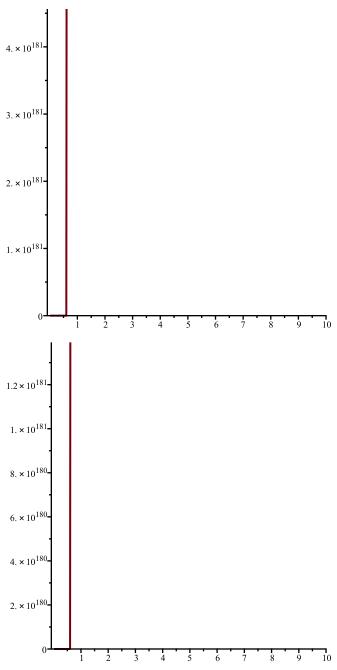

>  $TimeSeries([(1-2\cdot x-3\cdot y)\cdot (2-2\cdot x-3\cdot y), (3-x-2\cdot y)\cdot (1-x-2\cdot y)], [x,y], [1,0], 0.01, 10, 1);$ 

 $TimeSeries([(1-2\cdot x-3\cdot y)\cdot (2-2\cdot x-3\cdot y), (3-x-2\cdot y)\cdot (1-x-2\cdot y)], [x,y], [1,0], 0.01, 10, 2);$ 

*TimeSeries*([ $(1-2\cdot x-3\cdot y)\cdot (2-2\cdot x-3\cdot y)$ ,  $(3-x-2\cdot y)\cdot (1-x-2\cdot y)$ ], [x,y], [1.1, 0.1], 0.01, 10, 1);

 $TimeSeries([(1-2\cdot x-3\cdot y)\cdot (2-2\cdot x-3\cdot y), (3-x-2\cdot y)\cdot (1-x-2\cdot y)], [x,y], [1.1, 0.1], 0.01, 10, 2);$ 

#Again, we see that as we start in the local neighborhood of the equilibrium solution, the graph blows up, indicating that [1,0] is not a stable solution.

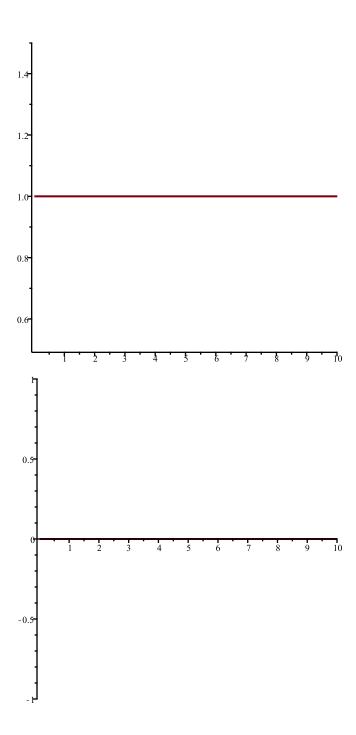

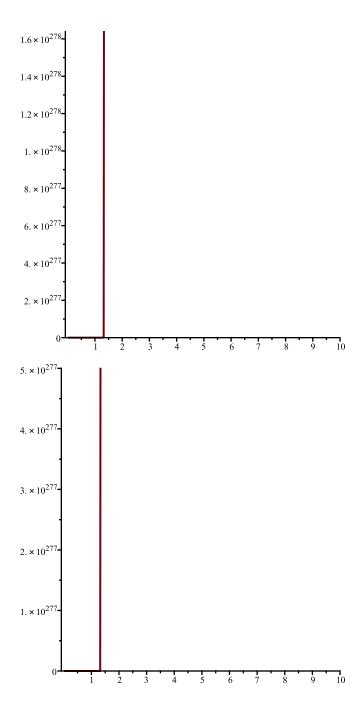